## SAP ABAP table SAPWLPFCIF {SAP Workload: Stat.Record: Client Info Subrecord (Passport)}

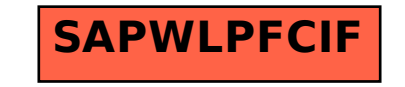